# |<br>Chapitre

## Calculs et opérations avec des sommes ou des produits

### **Résumé** -

*Pour commencer, nous apprenons à manipuler les symboles*  $\sum$  *et*  $\Pi$ *.* 

wwww *Nous prendrons également le temps d'étudier les méthodes d'étude des doubles sommes (finies).*

*Les résultats se basent sur la commutativité de l'addition. Tant que les sommes sont finies, il n'y a pas de surprise dans les résultats obtenus. Le cas infini sera étudié plus tard.*

*Nous obtenons alors un premier résultat intéressant : les coefficients binomiaux (point de vue complémentaire à celui vu au lycée) et leur application à la formule du binôme de Newton. Nous faisons un petit plongeon dans l'histoire des mathématiques au XVII : les coefficients binomiaux agitaient la communauté des* ξ *mathématiciens de l'époque.*

*Enfin, voici une liste de petites vidéo ou conférence visionnable sur internet et en lien avec le sujet (de pénibilités variées) :*

*— Yvan Monka - Symbole Sigma. https ://www.youtube.com/watch ?v=0zspJuzo7L8*

*— El Jj - Nombres de Catalan. http ://eljjdx.canalblog.com/archives/2017/02/20/34959863.html*

*— Maths moi ça - L'étonnant triangle de Pascal. https ://www.youtube.com/watch ?v=IzkfjbWffpc*

### **Sommaire**

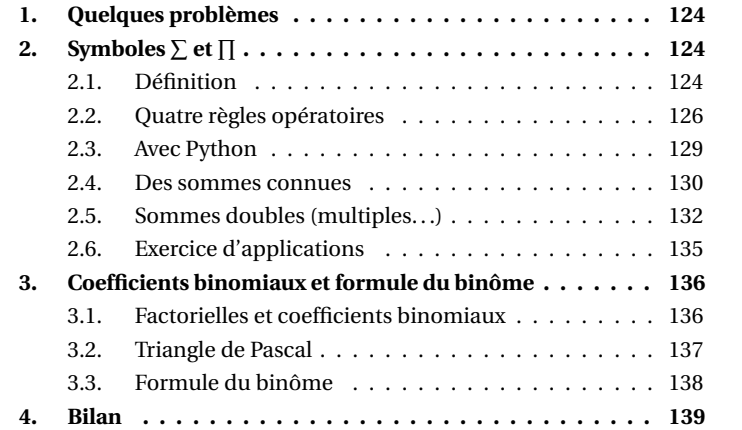

## **1. Quelques problèmes**

### **Problème 33 - Nombres triangulaires**

Lorsqu'on fait la somme  $1+1+1+...$  1, on peut décrire tous les nombres entiers.

*Si on somme ensuite les résultats obtenus :* 1 *+* 2 *+···+ n, quel nombre obtient-on ?*

Ce nombre est appelé nombre triangulaire d'ordre *n*, noté *Tn*. Par exemple : *T*<sup>4</sup> *=* 1*+*2*+*3*+*4 *=* 10.

*Si* on somme ensuite les résultats obtenus :  $T_1 + T_2 + \cdots + T_n = 1 + 3 + 6 +$ 10*+···+Tn, quel nombre obtient-on ? Et si on continue, toujours ?*

### **Problème 34 - Développement**

Donner, pour tout entier *n*, la forme développée des applications polynomiales  $x \mapsto (x-1)(x-2)(x-3)...(x-n)$  et  $x \mapsto (1+x)(1+2x)(1+$  $3x)$ ...  $(1 + nx)$ 

### **Problème 35 - Suite de nombres. Et le suivant ?**

Prenons la suite obtenue à la question précédente : 1, 4, 10, 20, 35. Quel est le terme suivant ?

*Et de manière générale étant donnée une suite quelconque de n termes donnés explicitement, comment trouver le terme suivant ?*

### **Problème 36 - Interpolation à pas constant**

Quelle est la fonction  $f$  de degré minimal tel  $f(0) = 1$ ,  $f(1) = -1$ ,  $f(2) = 1$ ,  $f(3) = 4?$ 

Généraliser la question et donner une réponse. . .

### **Problème 37 - Développement de puissance**

Considérons le calcul typiquement algébrique :  $(a + b)^n$  où *a* et *b* sont deux nombres quelconques et *n* en entier.

L'expérience montre que pour  $n = 4$  (par exemple), on trouve en développant cette expression :  $a^4 + 4a^3b + 6a^2b^2 + 4ab^3 + b^4$ .

*Est-il possible de décrire simplement cette expression : quels sont les facteurs a et b obtenus, est-il facile d'exprimer/calculer le nombre situé devant a<sup>i</sup> b<sup>j</sup> ?*

*Et que se passe-t-il si l'on considère plutôt*  $(a + b + c + ...)$ <sup>*m*</sup>?

### **2.** Symboles  $\sum$  et  $\prod$

### **2.1. Définition**

STOP **Remarque - Terme sans ambiguïté**

La façon naturelle d'écrire une somme longue est de :

1. donner les premiers termes

### **2. Symboles**  $\sum$  **et**  $\prod$

- 2. s'assurer que la suite logique des termes est comprises, puis de remplacer ces termes (en grands nombres) par des points de suspension
- 3. donner la valeur du dernier terme.

Mais comment s'assurer qu'il n'y ait pas ambiguïté ? On préfère souvent une formulation explicite :

### **Définition - Notation**  $\sum$  et  $\prod$

Soient  $a_1, \ldots, a_n$  *n* nombres réels ou complexes. L'addition dans  $\mathbb R$  ou  $\mathbb C$ étant commutative (on somme dans l'ordre que l'on souhaite) et associative (les parenthèses ne sont pas nécessaires), on note

> $\sum_{ }^{n}$ *i=*1  $a_i = a_1 + \cdots + a_n$

De même on note

 $\prod^n$ *i=*1  $a_i = a_1 a_2 ... a_n.$ 

Le terme *ai* s'écrit sous forme d'une formule dépendant de *i*.

### STOP **Remarque - Bons usages et généralisation de notation**

Bien évidemment, l'indice *i* (qui peut aussi s'appeler *k*,*l*,*m*,*p* ...) de la somme peut démarrer à une valeur entière autre que 1, toutefois la valeur de départ (sous le signe  $\Sigma$ ) doit être inférieure à la valeur d'arrivée. **Exercice** 

Ecrire avec le symbole  $\sum$ , le calcul  $1+2+4+\cdots+128$ 

Plus généralement,

### **Définition - Extension de notation**  $\Sigma$  et  $\Pi$

Si *I* est un sous-ensemble fini de  $\mathbb{N}$ ,  $I = \{i_1, i_2, \ldots, i_p\}$ , on note  $\blacksquare$  **sembles** 

$$
\sum_{i \in I} a_i = a_{i_1} + a_{i_2} + \dots + a_{i_p} = \sum_i a_i \mathbb{1}_I(i)
$$

où  $\mathbb{I}_I : i \mapsto \left\{ \begin{array}{l} 1 \text{ si } i \in I \\ 0 \text{ si } i \notin I \end{array} \right.$  $\begin{bmatrix} 1 & 0 & i & c \\ 0 & \text{si } i & \text{if } I \end{bmatrix}$  est l'indicatrice de *I*.

On peut également noter, si  $\mathcal{P}(i)$  désigne une propriété sur les entiers (parité, imparité...),

$$
\sum_{i|\mathcal{P}(i)} a_i = \sum_{i \in \{j \in \mathbb{N} \mid \mathcal{P}(j) \text{ vraie } \}} a_i = \sum_i a_i [\mathcal{P}(i)]
$$

où [*P* (*i*)] est *la notation d'Iverson* qui vaut 1 ssi *P* (*i*) est vraie et 0 sinon. Ces notations se généralisant au produit.

$$
\text{\textcircled{F}~Example - } \sum_{i=1}^{n} a_i
$$

1 JAN *Histoire - Notation* ß

*Il semble que ce soit Euler (1755) qui utilise pour la première fois le symbole* Σ *pour désigner une somme.*

*Cette notation est particulièrement utile pour l'étude des séries (cf fin d'année).*

*Nous le verrons au prochain chapitre, Euler a donné beaucoup de symboles importants aux mathématiques.*

*Pour aller plus loin - Descriptions des en-*

*Nous verrons qu'un ensemble se définit en règle générale, soit par extension : I =*  ${i_1, i_2,..., i_p}$  *soit par compréhension : I* =  $\{i \mid \mathcal{P}(i) \text{ (value)}\}$ 

*On note, tout au long de l'année :*  $\bigotimes \hspace{-0.08cm}{\textbf{Pour}}$  aller plus loin - Notation  $\mathbb{N}_n$ 

 $\mathbb{N}_n = [1, n]$ 

*Cet ensemble commence bien à* 1*. Cette notation n'est pas standardisée*

Sans utiliser la notation  $\Sigma$ , donner l'expression développée de

$$
\sum_{i|0\leq i\leq 6}\frac{1}{2i+1},\quad \sum_{i|0\leq 2i\leq 7}\left(3i+\frac{1}{i+1}\right),\quad \sum_{i|0\leq i^3\leq 10}\frac{1}{i^2+i+1}.
$$

**Attention - Attention à ne pas donner une existence à une variable muette!**

$$
\begin{cases} \text{Que vaut}\left(\sum_{k=1}^{n} 2^{k}\right) + k? \text{ Rien!} \end{cases}
$$

**Exercice** 

Exprimer la somme des inverses de tous les nombres premiers inférieurs à *N*

### **2.2. Quatre règles opératoires**

### **Nouvelle description de l'ensemble**

Si on a un doute, on exploite **au brouillon** des points de suspension. **Analyse - Changement d'indice** Supposons que l'on ait à calculer *<sup>S</sup> <sup>=</sup>* <sup>P</sup>

### **Savoir faire - Exemple de changement**

Faire le changement d'indice  $i = n - k$  pour  $\sum_{i=1}^{n}$ *k=*1  $(2k+1)$ On a donc  $k = n - i$  et  $2k + 1 = 2n - 2i + 1 = (2n + 1) - 2i$ . Et le tableau de correspondance : *k i*  $1 \mid n-1$ . *n* 0 Donc  $\sum_{n=1}^{\infty}$ *k=*1  $(2k+1) =$  $\sum_{n=1}^{n}$ *i=*0  $[(2n+1)-2i]$ 

On notera que les termes *i* sont notés dans l'ordre croissant (ce qui inverse l'ordre du calcul effectivement réalisé).

**Exercice** 

Compléter les expressions qui suivent :

$$
\sum_{i=1}^{n} a_i = \sum_{i=1}^{n} a_{k-1} = \sum_{i=1}^{n} a_{n-h}
$$

Le symbole somme est particulièrement liée au raisonnement

### **Somme, par récurrence**

**Analyse -** X **et récurrence**

### **2. Symboles**  $\sum$  **et**  $\prod$

**Proposition - A savoir!**  
\nOn a pour 
$$
(a_i)_i, (b_i)_i, \lambda \in \mathbb{R}
$$
 ou C, :  
\n
$$
\sum_{i=0}^n (a_i + b_i) = \sum_{i=0}^n a_i + \sum_{i=0}^n b_i
$$
\n
$$
\prod_{i=0}^n a_i b_i = \prod_{i=0}^n a_i \times \prod_{i=0}^n b_i
$$
\n
$$
\prod_{i=0}^n \lambda a_i = \lambda \sum_{i=0}^n a_i
$$
\n
$$
\prod_{i=0}^n a_i b_i = \prod_{i=0}^n a_i \times \prod_{i=0}^n b_i
$$
\n
$$
\prod_{i=0}^n \lambda a_i = \lambda^{n+1} \prod_{i=0}^n a_i
$$

**Démonstration**

### **Sommation par paquets**

STOP **Remarque - le** *<sup>n</sup> <sup>+</sup>*<sup>1</sup> **de** *<sup>∏</sup>n+*<sup>1</sup> **dans le dernier produit** . . . est donc en fait le cardinal de *I*, ensemble sur lequel on fait le produit. En fait, on peut généraliser : Exercice Si *A* et *B* sont deux ensembles disjoints de *E*, montrer que pour tout  $i \in E$ ,  $\mathbb{1}_{A\cup B}(i) - \mathbb{1}_A(i) - \mathbb{1}_B(i) = 0.$ <br>En déduire que  $\sum a_i =$  $i \in A \cup B$  $a_i = \sum$ *i*2*A*  $a_i$  +  $\sum$ *i*2*B ai* .

Généralisons ce résultat. Il faut commencer par définir une notation :

On a alors la relation de Chasles pour les sommes :

Soit une famille  $(E_r)_{r \in S}$  une famille d'ensembles indexés par *S*. On suppose qu'il s'agit d'une famille d'ensembles disjoints 2 à 2 :  $\forall r \neq r' \in S, E_r \cap E_{r'} = \emptyset.$ Alors  $\overline{\nabla}$ *r*2*S*  $(\bar{\nabla})$  $k \in E_r$ *ak*  $= 2 \sum$  $k \in \biguplus_{r \in S} E_r$ *ak* **Proposition - Sommation par paquets**

On voit ici apparaître une double somme. On en reparlera plus loin.

**Démonstration**

### **STOP** Remarque - Interversion des symboles  $\Sigma$

Dans la démonstration, on a inversé deux symboles  $\Sigma$ . Cela sera justifié par la suite, car il s'agit d'une **somme finie**.

C'est comme si on sommait les termes dans un tableau : d'abord en ligne, puis en colonne; ou d'abord en colonne, puis en ligne. Dans tous les cas, on obtient le même résultat car il s'agit d'additionner une et une seule fois tous les termes du tableau.

**Savoir faire - Exploiter une sommation par paquets**

On a parfois intérêt à découper l'ensemble *E* en (réunion de *m*) sousensembles disjoints  $E = E_1 \oplus E_2 \cdots \oplus E_m$ .

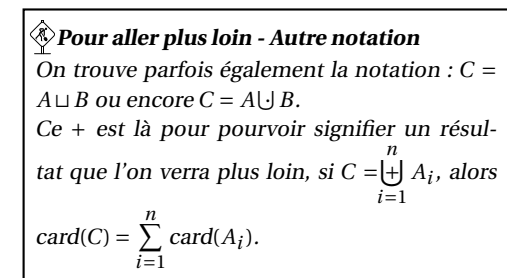

On calcule alors la somme par paquets :

$$
\sum_{r=1}^{m} \left( \sum_{k \in E_r} a_k \right) = \sum_{k \in E} a_k
$$

### **Télescopage**

C'est la seule méthode ui donne une formule explicite.

**• Savoir faire - Méthode du télescopage (ou dominos)**  
Soit 
$$
(u_n)
$$
 une suite. Soient  $p, n \in \mathbb{N}$  tels que  $p \le n$   
Alors 
$$
\sum_{k=p}^{n} (u_{k+1} - u_k) = u_{n+1} - u_p
$$

$$
= (u_{p+1} - u_p) + (u_{p+2} - u_{p+1}) + (u_{p+3} - u_{p+2}) + \dots + (u_{n+1} - u_n)
$$

### STOP **Remarque - « Voir » le téléscopage**

Deux remarques :

- Dans la plupart des situations, la somme ne se présente pas directement sous la forme  $\sum_{n=1}^n$ *k=p*  $(u_{k+1} - u_k)$ , il faut commencer par faire "apparaître" cette forme.
- On peut aussi avoir intérêt à écrire la somme avec des points de suspension pour confirmer le télescopage aperçu

**Exercice** Calculer  $\sum_{n=1}^{n}$ *k=*1  $\ln \frac{k+1}{\mathbb{K}}$ .

### **2.3. Avec Python**

Il arrive souvent que l'on rencontre des calculs de sommes à effectuer sous Python. La méthode est simple, on emploie des boucles :

— for, si l'on connait bien l'ensemble sur lequel est definie *i*

— while, si *i* est définie par une propriété

**Informatique -**  $\sum_{i=1}^{m}$ *k=n*  $a(\mathbb{K})$ 

- **<sup>1</sup> def** Somme1(n,m) :
- $s = 0$ **<sup>3</sup> for** k **in range** (n,m+ 1 ):

 $S = S + a(k)$ 

**<sup>5</sup> return** (S)

**Informatique -**  $\sum$  $i \mid f(i) \leq n$ *a*(*i*)

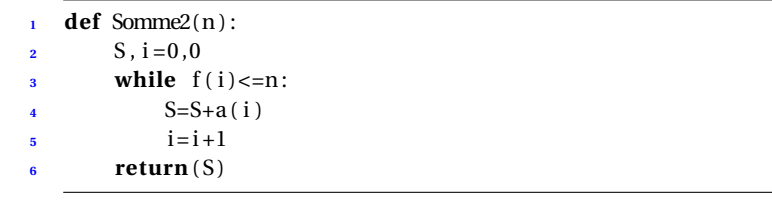

### STOP **Remarque - L'ordinateur (calculatrice) comme un obstacle?**

L'une des principales raisons de la faiblesse des élèves pour le calcul est l'usage trop tôt de la calculatrice.

Il faut laisser le temps pour comprendre, maitriser, puis ne pas oublier le sens du calcul avant de passer à la calculatrice.

Néanmoins, il ne faut pas systématiquement tout jeter!

### *Pour aller plus loin - Théorème fondamentale de l'analyse entière?*

*Intégrer→ Dériver sont les deux problèmes inverses l'un de l'autre. Ils sont définis pour des fonctions de la variable réelle.*

*Pour la variable entière, les fonctions sont des suites. Et intégrer consiste simplement à faire le calcul*  $\sum_{k=0}^{n} a_k$ .

*Alors à quoi correspond la dérivation de la variable entière ? Au calcul an+*<sup>1</sup> ° *an ! (c'est pas exemple comme cela qu'on voit si une suite est croissante. . .).*

*La formule du télescopage présente ce lien :*  $\Sigma \leftrightarrow \delta$ 

### **Truc & Astuce pour le calcul - Écrire un programme pour mieux comprendre**

Ecrire un programme permet souvent de mieux comprendre la nature du calcul.

C'est le cas en particulier :

- pour le calcul de somme.
	- pour le calcul de probabilités.
		- Dans ce cas, ce n'est pas le calcul mais la modélisation elle-même du problème qui est mieux comprise.

**Exercice** 

Ecrire une boucle (double ?) pour faire le calcul :

$$
\sum_{i=1}^{100} \sum_{j=i}^{200-i} i \times j
$$

### **STOP** Remarque - Varier les paramètres et informatique

L'informatique permet aussi de facilement faire varier les paramètres. On a vu la force de l'usage des paramètres dans le calcul. Mais c'est aussi, de manière générale, la force de l'excellent mathématicien. Python nous aidera largement : ce n'est que légèrement une boite noire pour nous, nous aurons donc pour ambition de bien maîtriser tous nos faits et gestes informatiques (pas de clicothérapie!).

### **2.4. Des sommes connues**

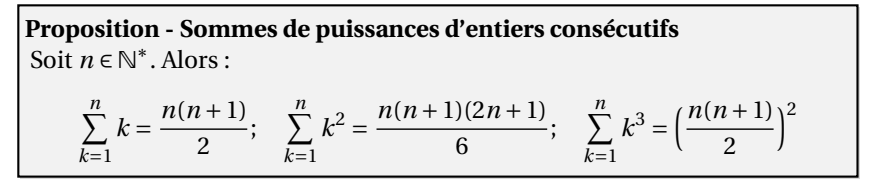

On peut faire une récurrence, ou bien chercher à démontrer le résultat directement. Une méthode classique : user le télescopage.

### **Démonstration**

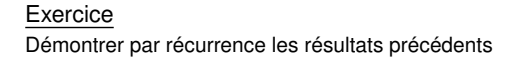

### **Savoir faire - Se passer du formalisme d'une récurrence ou invariant de boucle**

On peut souvent se passer de la formalisation de la récurrence (mais avec les mêmes calculs).

Ici on considère la suite  $u_n = \sum_{n=1}^{n}$ *k=*1  $k^3 - \left(\frac{n(n+1)}{2}\right)$ 2  $\Big)^2$ . On note que  $u_{n+1} = u_n$  (même calcul que  $\mathcal{P}_n \Rightarrow \mathcal{P}_{n+1}$ ) et que  $u_1 = 0$ . Donc pour tout  $n \in \mathbb{N}^*$ ,  $u_n = 0$ . CQFD.

### Pour une suite arithmétique : **Proposition - Calcul d'une somme arithmétique**

on a :

$$
\sum_{k=n}^{m} u_k = (m-n+1) \times \frac{u_m + u_n}{2}
$$

 $\forall$  *n*  $\in$   $\mathbb{N}, u_{n+1} = u_n + r$ 

C'est-à-dire :

somme de termes succ. = (nb de termes) × (moyenne des termes extrêmes)

### **Démonstration**

### **Exercice** Démontrer le résultat en suivant la « méthode de Gauss » (double somme inversée. . .)

Soit  $x \in \mathbb{R}$  (ou  $x \in \mathbb{C}$ ) et  $n \in \mathbb{N}$ . On a alors :  $\sum_{n=1}^n$ *k=*0 *<sup>x</sup><sup>k</sup> <sup>=</sup>*  $\sqrt{2}$  $\frac{1}{2}$  $\mathbf{I}$  $n+1$  si  $x=1$  $\frac{1 - x^{n+1}}{n}$  $\frac{x}{1-x}$  si  $x \neq 1$ Plus généralement pour une suite géométrique de raison  $q \neq 1$ , on a : **Proposition - Calcul d'une somme géométrique**

somme de termes successifs = 1er terme  $\times \frac{1-q^{\text{nb} \text{ de termes}}}{1-q}$ 

#### **Démonstration**

Exercice Calculer 1*+*2*+*4*+*8*+*16*+*32*+*64*+*128

On se rappelle, avec les petits Bernoulli :

Soient *a* et *b* deux réels (ou deux complexes), alors : **Proposition - Une factorisation à connaître**

$$
a^{n} - b^{n} = (a - b) \sum_{k=0}^{n-1} a^{n-1-k} b^{k}
$$

 $\mathbf{\hat{P}}$  Application -  $3^n - 2^n$ , sous forme d'une addition de *n* termes

<sup>3</sup>*<sup>n</sup>* °2*<sup>n</sup> <sup>=</sup>* (3°2)(3*n*°<sup>1</sup> *<sup>+</sup>*2...3*n*°<sup>2</sup> *<sup>+</sup>*4...3*n*°<sup>3</sup> *+···+*2*n*°<sup>2</sup> ...3*+*2*n*°1. Application - Factoriser  $a^5 - b^5$ 

#### **Démonstration**

**Exercice** Peut-on factoriser  $a^n + b^n$  ? Si oui, factoriser le.

### **2.5. Sommes doubles (multiples...)**

### **Heuristique - Somme à multiples indices**

On peut faire une somme d'éléments pris dans un ensemble fini. Mais la description de ces éléments n'est pas toujours naturellement données sous la forme  $x_i$ ,  $i \in [0, n]$ . Parfois les éléments apparaissent comme les éléments d'un tableau (*matrice*) et sont donc doublement (ou plus) indexés :  $x_{i,j}$ ,  $i \in \mathbb{N}_n$ ,  $j \in \mathbb{N}_m$ . Les choses se présentent différemment selon que *i* et *j* sont « indépendants » entre eux ou non.

**Cas** *i* **et** *j* **indépendants. Produit cartésien d'ensembles**

**Analyse - Du sens des formules**

### **Définition - Somme double**

On considère une famille de nombres réels ou complexes (*ai*,*j*) indexée par deux indices *i* et *j*, *i* compris entre 1 et *n*, *j* compris entre 1 et *m* où *n* et *m* sont deux entiers non nuls donnés. On peut représenter ces nombres par un tableau où l'indice *i* désigne la ligne et l'indice *j* la colonne :

> *a*1,1 ... *a*1,*<sup>j</sup>* ... ... *a*1,*<sup>m</sup>* . . . . . . . . . *ai*,1 ... *ai*,*<sup>j</sup>* ... ... *ai*,*<sup>m</sup>* . . . . . . . . . *an*,1 ... *an*,*<sup>j</sup>* ... ... *an*,*<sup>m</sup>*

La somme de tous les éléments de ce tableau est notée

$$
\sum_{1\leq i\leq n, 1\leq j\leq m}a_{i,j}=\sum_{(i,j)\in [\![1,n]\!]\times [\![1,m]\!]}a_{i,j}.
$$

#### **Savoir faire - Somme multiple (indépendance)**

Pour la calculer on peut procéder d'au moins deux façons, la première consiste à faire d'abord la somme des termes ligne par ligne, puis d'additionner les résultats :

$$
\sum_{1 \leq i \leq n, 1 \leq j \leq m} a_{i,j} = \sum_{i=1}^n \qquad \underbrace{\left(\sum_{j=1}^m a_{i,j}\right)}_{=1 \ \ \ \sum_{i=1}^n \sum_{j=1}^m a_{i,j},
$$

| {z } somme de la ligne *i*

une seconde étant de sommer d'abord les termes colonne par colonne puis d'additionner les résultats :

$$
\sum_{1 \le i \le n, 1 \le j \le m} a_{i,j} = \sum_{j=1}^m \underbrace{\left(\sum_{i=1}^n a_{i,j}\right)}_{\text{somme de la colonne } j} = \sum_{j=1}^m \sum_{i=1}^n a_{i,j}.
$$

### STOP **Remarque - Diagonale**

Il y a d'autres possibilités, par exemple en sommant suivant des lignes diagonales lorsque  $n = m$ . On reverra cela plus loin. Exercice Calculer  $\sum$ 1…*i*…*n*,1…*j*…*p i j*

Comme le montre l'exercice précédent :

Soient des réels (ou des complexes)  $a_i$  et  $b_j$ ,  $1 \le i \le n$ ,  $1 \le j \le p$ . Alors : **Proposition - Produit de deux sommes (développement ou factorisation)**

$$
\Big(\sum_{i=1}^n a_i\Big)\Big(\sum_{j=1}^p b_j\Big)=\sum_{(i,j)\in[\![1,n]\!]\times[\![1,p]\!]}a_i b_j
$$

**Démonstration**

**Cas** *i* **et** *j* **dépendants**

### **Heuristique - Cas :** *i* **et** *j* **dépendants**

- Ici on somme seulement certains termes du tableau rectangulaire *ai*,*j* .
- Et donc les indices sont dépendants l'un de l'autre!
- Par exemple, dans cette situation, les valeurs prises par *j* (à l'intérieur de la somme) dépendent de celles prises par *i* (à l'extérieur de la somme). Il y a, en revanche, souvent liberté dans le choix de l'ordre de sommation (d'abord *i* ou d'abord *j*).

 $\mathcal{P}$ **Analyse** -  $G = \{a_{i,j}, i \in \mathbb{N}_n, j \in A_i\}$ 

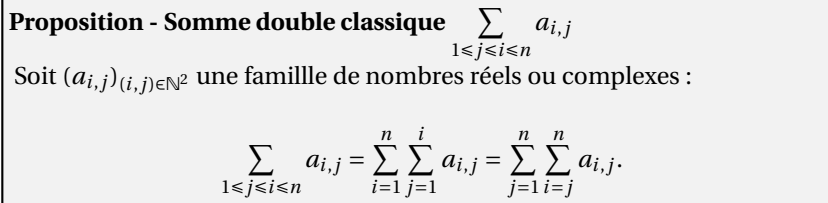

**Démonstration**

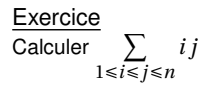

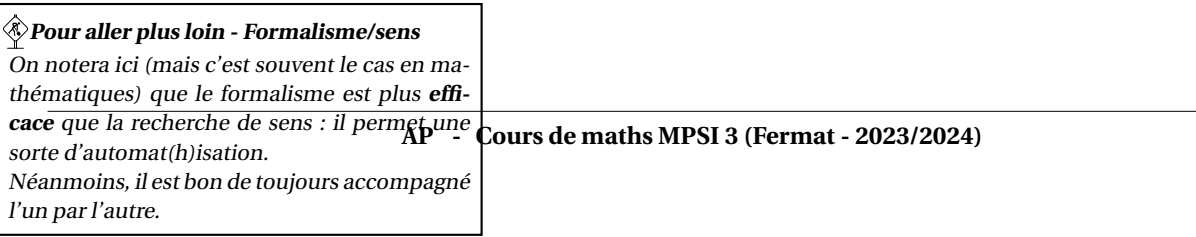

### **2. Symboles**  $\sum$  **et**  $\prod$

...

### **Savoir faire - Somme multiple (dépendance)**

Pour la calculer on ordonne les indices de sommation :

- 1. on choisit celle qui sera le plus à l'extérieur (donc à gauche) des symboles  $\Sigma$ . Elle ne dépend que de paramètres fixés et d'aucun indice.
- 2. on choisit ensuite la suivante, la seconde dans l'ordre des sommes. Elle dépend des paramètres fixés et de l'indice précédent

Exemple: 
$$
\sum_{1 \le i < j \le n} a_{i,j} = \sum_{i=1}^{n-1} \left( \sum_{j=i+1}^{n} a_{i,j} \right) = \sum_{j=2}^{n} \left( \sum_{i=1}^{j-1} a_{i,j} \right)
$$

**Analyse - Sens de ces modes de sommations**

### **2.6. Exercice d'applications**

**Exercice** 

Retrouver la valeur de  $S = \sum^{n}$ *k=*1 *k*, en notant que  $S = \sum^{n}$ *k=*1 X *k i=*1 1

**Exercice** 

$$
\text{Montrer que } \left(\sum_{k=1}^n d_k\right)^2 = \sum_{k=1}^n d_k^2 + 2 \sum_{1 \le i < j \le n} d_i d_j.
$$

On peut aussi démontrer l'inégalité célèbre de Cauchy-Schwarz : **Exercice** 

1. En développement 
$$
\sum_{1 \le i < j \le 3} (a_i b_j - a_j b_i)^2
$$
, montrer que 
$$
\left(\sum_{k=1}^3 a_k b_k\right)^2 \le \left(\sum_{k=1}^3 a_k^2\right) \left(\sum_{k=1}^3 b_k^2\right).
$$

 $\overline{2}$ 

2. De même, montrer l'inégalité de Cauchy-Schwarz :

$$
\left(\sum_{k=1}^{n} a_k b_k\right)^2 \le \left(\sum_{k=1}^{n} a_k^2\right) \left(\sum_{k=1}^{n} b_k^2\right)
$$
  
3. A quelle condition a-ton : 
$$
\sum_{k=1}^{n} (a_i b_i)^2 = \left(\sum_{k=1}^{n} a_k^2\right) \left(\sum_{k=1}^{n} b_k^2\right)
$$

Exercice Ecrire le développement polynomiale de

$$
\prod_{i=1}^n (x - a_i)
$$

## **3. Coefficients binomiaux et formule du binôme**

### **3.1. Factorielles et coefficients binomiaux**

### **Définitions**

Les remarques en marge permettent de s'intéresser aux nombres :

*Pour aller plus loin - Coefficients bino-*

*On sent qu'on pourrait s'intéresser plutôt au nombres*

$$
\binom{x}{p} = \frac{x(x-1)\dots(x-p+1)}{p!}
$$

*avec*  $x \in \mathbb{C}$  *et*  $p \in \mathbb{N}$ *.* 

*Dans ce cas, la méthode du triangle de Pascal doit s'adapter, alors que la formule du binôme de Newton reste vraie!*

*miaux réels*  $\vert \vert$  *Pour <i>n* et *p* éléments de N,  $p \le n$ , on pose : **Définition - Factorielle et coefficient binomial**

0! = 1 et pour  $n \ge 1$ ,  $n! = n \times (n-1) \times \cdots \times 1$  qui se lit "factorielle  $n$ "<br>  $\binom{n}{p} = \frac{n(n-1)\dots(n-p+1)}{p!} = \frac{n!}{p!(n-p)!}$  qui se lit « p parmi  $n$  »

On généralise la notation à tout  $p \in \mathbb{Z}$  : si  $p < 0$  ou  $p > n$  (si on n'a pas  $0 \leqslant p \leqslant n$ , alors  $\binom{n}{p} = 0$ .

### **STOP** Remarque - Plus tard...

• Il n'est pas évident que pour  $p \le n$ ,  $\binom{n}{p}$  est un nombre entier. Si tel est le cas (on le verra plus loin) cela signifie que *p*! divise tout nombre de la forme  $n(n-1)...(n-p+1)...$ 

*•* Nos reprendrons la notion de coefficient binomial lorsque nous ferons du dénombrement. Cela expliquera véritablement l'origine de ce calcul.

**Informatique - Calcul de la factorielle avec une boucle**

```
1 def factorielle (n):
f = 1for k in range(1, n):
     f=f*(k+1)5 return (f)
```
### **Propriétés immédiates**

### **3. Coefficients binomiaux et formule du binôme 137**

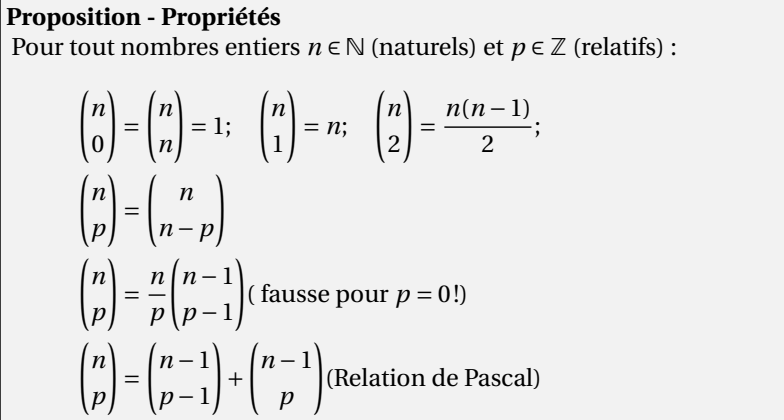

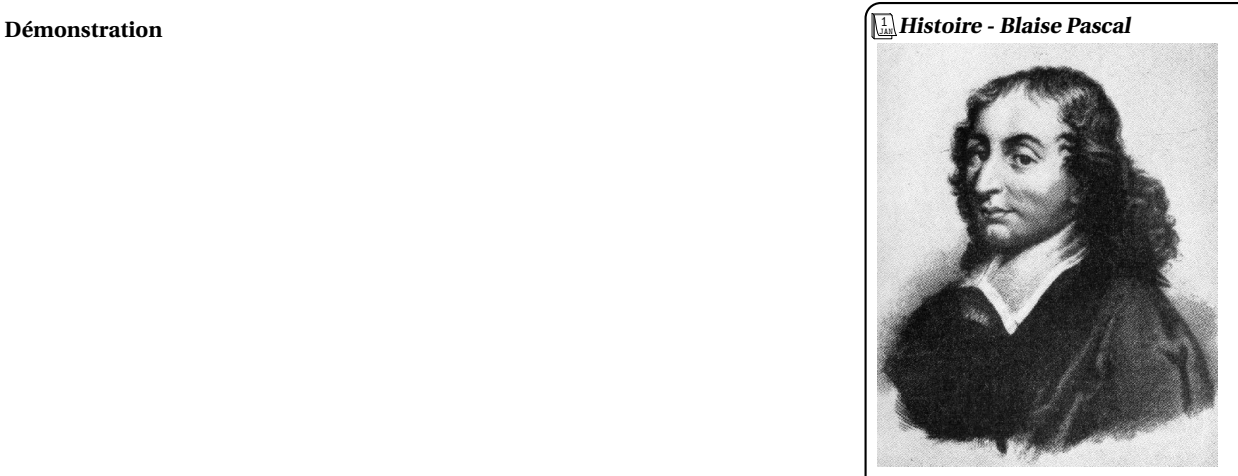

*Blaise* PASCAL *(1623-1662) est un français, génie des mathématiques (mais pas uniquement). Il redémontre tout Euclide, seul à 12 ans. Il fonde la géométrie projective (avec De-*√ *n* ! *sargues) et la « géométrie du hasard » avec Fermat. p ans.*<br> *sarg*<br> *mat.* 

*Mais c'est aussi l'inventeur de la brouette, de la première machine à calculer ou du premier transport en commun parisien. . .*

*Il présente le triangle de Pascal dans le traité du triangle arithmétique (mais ce n'est pas lui le premier à le découvrir).*

#### **Exercice**

Pour *n*, *p*, simplify 
$$
\sum_{k=p}^{n} {k \choose p}
$$
. On pourra *y «* voir » un télescopage

### **3.2. Triangle de Pascal**

De ces propriétés on déduit un moyen simple de calculer les coefficients binomiaux :

### **Savoir faire - Triangle de Pascal**

On peut alors construire le triangle de Pascal pour pouvoir calculer facilement (addition et non multiplication) les coefficients binomiaux. On écrit ainsi dans un tableau :

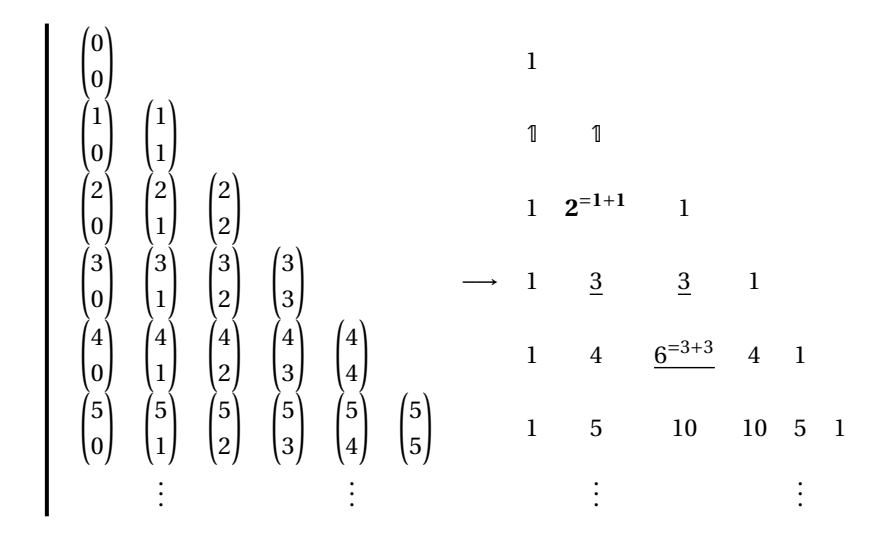

On l'a déjà dit :

#### 1 JAN *Histoire - Isaac Newton*

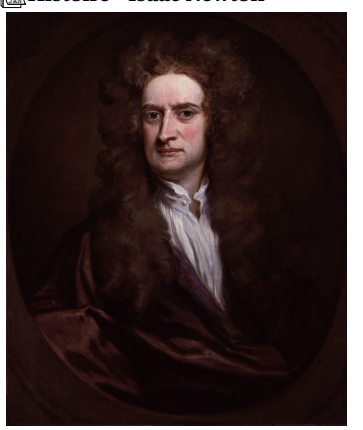

*On attribue couramment à Isaac* NEWTON *(1642-1707) la révolution scientifique de la science moderne, grâce à son travail mathématique sur les calculs différentiel et intégral et son travail en mécanique (relation fondamentale de la dynamique, loi des forces. . .).*

*La formule du binôme qui apparait ici est en fait du à Pascal (1654), et généralisée une première fois par Newton (avec son travail d'interpolation polynomiale - 1671) puis par Abel avec tout exposant n* 2 R *au début du XIX siècle.*

### **Proposition - Nombres entiers**

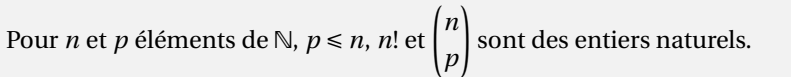

### **Démonstration**

### **Informatique - Triangle de Pascal**

En exploitant des listes (de listes) en informatique, il est possible de créer la *n*<sup>e</sup> ligne du triangle de Pascal.

```
1 def Pascal (n):
  L=[0]*(n+1)for h in range(n+1):
       L[h]=[1]+[0]*n5 print (L)
   6 for h in range (n):
       for k in range(h+1):
           L[h+1][k+1]=L[h][k]+L[h][k+1]9 return (L)
```
### **3.3. Formule du binôme**

Soient  $n \in \mathbb{N}$  et *a*, *b* deux réels ou deux complexes (ou éléments de tout **Proposition - Formule du binôme (de Newton)**

### **4. Bilan 139**

anneau et tels que  $a \times b = b \times a$ ). Alors :

$$
(a+b)^n = \sum_{k=0}^n \binom{n}{k} a^k b^{n-k}
$$

Avec  $a = b = 1$ :

 $\sum_{ }^{n}$ *p=*0 √ *n p* !  $= 2^n$ **Corollaire -**

### **Démonstration**

### **Exercice**

$$
\text{Calculate } \sum_{0 \le p \le n; p \text{ pair}} \binom{n}{p} \text{ et } \sum_{0 \le p \le n; p \text{ impair}} \binom{n}{p}.
$$

### **4. Bilan**

### **Synthèse**

- $\rightarrow$  En mathématique, la sélection (naturelle) opère également et un langage se crée. Des définitions et concepts sont sélectionnés, comme des mots de la langue; et le formalisme comme l'écriture de ce langage. Le formalisme doit être compact (souvent), ressemblant à sa notion attachée (rarement) et efficace calculatoirement (absolument). C'est le cas de la notation  $\sum$  (ou  $\prod$ ) qu'on utilise comme un « auto-mathisme » avec un peu d'habitude : changement de variable, sommation par paquets, télescopage, somme multiple. . .
- $\rightarrow$  Pour bien comprendre cette utilisation, on se rend compte que l'enjeu est de maîtriser la manipulation de l'ensemble des indices. Cette notion d'ensemble est au coeur des mathématiques, nous reviendrons dessus aux chapitres 9 et 10. (Il faut aussi que l'ensemble des nombres soit commutatif).

### *Pour aller plus loin - De qui parle-t-on?*

*« Il est de bonne famille et il a reçu une excellente éducation. Prodigieusement doué pour les mathématiques, à vingt et un ans il publiait une étude sur le binôme de Newton, qui fit sensation dans toute l'Europe et lui valut de devenir titulaire de la chaire de mathématiques dans une de nos petites universités. Tout donnait à penser qu'il allait faire une carrière extrêmement brillante. Mais l'homme avait une hérédité chargée, qui faisait de lui une sorte de monstre, avec des instincts criminels d'autant plus redoutables qu'ils étaient servis par une intelligence exceptionnelle. Des bruits fâcheux coururent bientôt sur lui dans l'Université, qui l'obligèrent à se démettre. Il vint à Londres où il se mit à donner des cours destinés aux officiers de l'armée. »*

- $\rightarrow$  Le nombres de sous-ensemble à *k* éléments à partir d'un ensemble à *n* élément est également un calcul qui se présente dans de très nombreuses branches des mathématiques. Il est formalisé par le coefficient binomial et une expression de langage : « *k* parmi *n* ».
- De nombreuses propriétés (issues de domaines variés) peuvent lui être attachés : triangle de Pascal, binôme de Newton, nombre de chemins dans des arbres binaires fusionnés, inversion de Pascal. . .

#### **Savoir-faire et Truc** & **Astuce du chapitre**

- Savoir-faire Changement d'indice
- Savoir-faire Sommation par paquets
- Savoir-faire Méthode de téléscopage
- Truc & Astuce pour le calcul Ecrire un programme pour mieux comprendre
- Truc & Astuce pour le calcul Invariant de boucle
- Savoir-faire Somme multiple (indépendance)
- Savoir-faire Somme multiple (dépendance)
- Savoir-faire Triangle de Pascal

### **Notations**

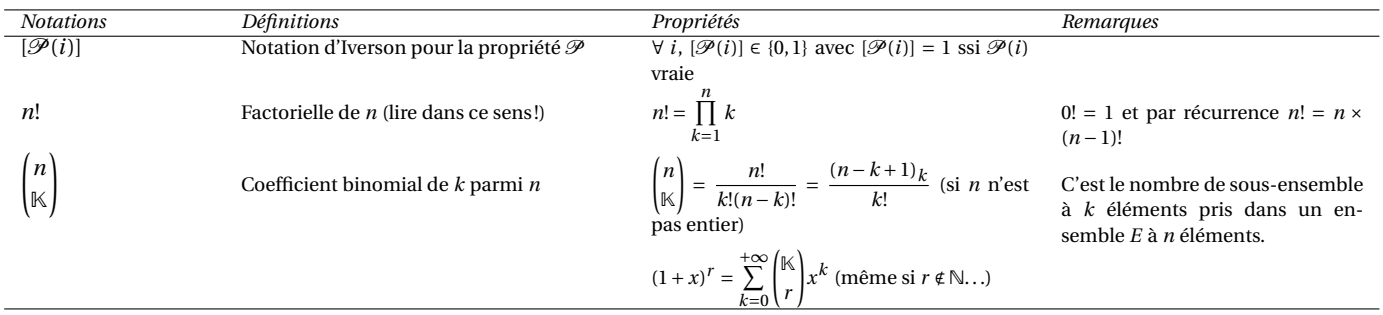

### **Retour sur les problèmes**

33. Nombres triangulaires.  $T_n = \frac{n(n+1)}{2} = \binom{n+1}{2}$ . Si on note  $T_n^k$ , telle que  $T_n^k = \sum_{h=1}^n$ *T*<sup>*h*</sup> et *T*<sup><sup>*n*</sup></sup> = *n*.

On trouve alors par récurrence :  $T_n^k = \binom{n+k}{k+1}$ .

- 34. Développement. A calculer... Il n'y a pas de résultats intéressants, sauf en petite taille ou en expression formelle.
- 35. Suite de nombres. Et le suivant ?

Une stratégie : apprendre des évolutions sur les premiers nombres, donc calculer la suite  $\delta(u)_n = u_{n+1} - u_n$ . Pour en déduire  $u_m =$  $u_{m-1} + \delta(u)_{m-1}$ .<br>Si ce n'est pas  $\delta k(u)$  contrary (par récurrence) :  $\delta k(u)$ 

Si ce n'est pas suthsant, evaluer (par recurrence) : 
$$
\delta^{k}(u)_n = \delta^{k-1}(u)_{n+1} - \delta^{k-1}(u)_n
$$

- 36. Interpolation à pas constant. Voir activités
- 37. Développement de puissance. C'est le coefficient multinomial de Newton :  $(a_1 + a_2 + \cdots + a_k)^n$ *k*

$$
\sum_{\substack{m_1+m_2+\cdots+m_k=m\\ \text{Vous comprenez}}} \frac{n!}{m_1!m_2!\ldots m_k!} \prod_{i=1}^k a_i^{m_i}.
$$